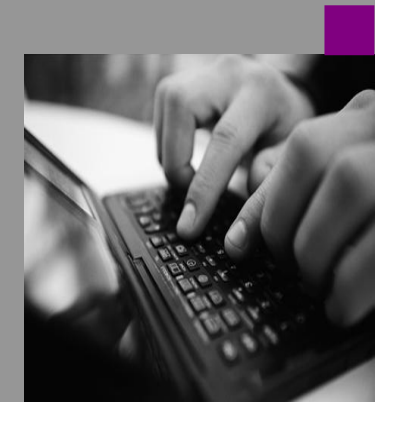

**How-to Guide SAP NetWeaver '04 SAP NetWeaver 7.0**

# **How To… Use Interactive Forms in BSP Applications**

**Version 1.00 – August 2007 Jeff Gebo – SAP Labs LLC**

**Applicable Releases: SAP NetWeaver '04 SAP NetWeaver 7.0**

**Requires Adobe Documents Services (ADS) to be installed & configured.**

**Requires knowledge of BSP Application programming.**

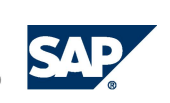

© Copyright 2005 SAP AG. All rights reserved.

No part of this publication may be reproduced or transmitted in any form or for any purpose without the express permission of SAP AG. The information contained herein may be changed without prior notice.

Some software products marketed by SAP AG and its distributors contain proprietary software components of other software vendors.

Microsoft, Windows, Outlook,and PowerPointare registered trademarks of Microsoft Corporation.

IBM, DB2, DB2 Universal Database, OS/2, Parallel Sysplex, MVS/ESA, AIX, S/390, AS/400, OS/390, OS/400, iSeries, pSeries, xSeries, zSeries, z/OS, AFP, Intelligent Miner, WebSphere, Netfinity, Tivoli, and Informix are trademarks or registered trademarks of IBM Corporation in the United States and/or other countries.

Oracle is a registered trademark of Oracle Corporation.

UNIX, X/Open, OSF/1, and Motif are registered trademarks of the Open Group.

Citrix, ICA, Program Neighborhood, MetaFrame, WinFrame, VideoFrame, and MultiWin are trademarks or registered trademarks of Citrix Systems, Inc.

HTML, XML, XHTML and W3C are trademarks or registered trademarks of W3C® , World Wide Web Consortium, Massachusetts Institute of Technology.

Java is a registered trademark of Sun Microsystems, Inc.

JavaScript is a registered trademark of Sun Microsystems, Inc., used under license for technology invented and implemented by Netscape.

MaxDB is a trademark of MySQL AB, Sweden.

SAP, R/3, mySAP, mySAP.com, xApps, xApp, and other SAP products and services mentioned herein as well as their respective logos are trademarks or registered trademarks of SAP AG in Germany and in several other countries all over the world. All other product and service names mentioned are the trademarks of their respective companies. Data

contained in this document serves informational purposes only. National product specifications may vary.

These materials are subject to change without notice. These materials are provided by SAP AG and its affiliated companies ("SAP Group") for informational purposes only, without representation or warranty of any kind, and SAP Group shall not be liable for errors or omissions with respect to the materials. The only warranties for SAP Group products and services are those that are set forth in the express warranty statements accompanying such products and services, if any. Nothing herein should be construed as constituting an additional warranty.

These materials are provided "as is" without a warranty of any kind, either express or implied, including but not limited to, the implied warranties of merchantability, fitness for a particular purpose, or non-infringement. SAP shall not be liable for damages of any kind including without limitation direct, special, indirect, or consequential damages that may result from the use of these materials.

SAP does not warrant the accuracy or completeness of the information, text, graphics, links or other items contained within these materials. SAP has no control over the information that you may access through the use of hot links contained in these materials and does not endorse your use of third party web pages nor provide any warranty whatsoever relating to third party web pages.

SAP NetWeaver "How-to" Guides are intended to simplify the product implementation. While specific product features and procedures typically are explained in a practical business context, it is not implied that those features and procedures are the only approach in solving a specific business problem using SAP NetWeaver. Should you wish to receive additional information, clarification or support, please refer to SAP Consulting. Any software coding and/or code lines / strings ("Code") included in this documentation are only examples and are not intended to be used in a productive system environment. The Code is only intended better explain and visualize the syntax and phrasing rules of certain coding. SAP does not warrant the correctness and completeness of the Code given herein, and SAP shall not be liable for errors or damages caused by the usage of the Code, except if such damages were caused by SAP intentionally or grossly negligent.

## **1 Scenario**

You want to use Interactive Forms in ABAP BSP applications.

### **2 Introduction**

Using Adobe Interactive Forms in BSP applications isn't much different from doing just standard print forms from BSP. It just takes an understanding of a few details as well as the iXML library to parse the result that is passed back from the Interactive Form. The following tutorial will guide you through creating the Interactive Form, creating a BSP application that uses the Form, and parsing the data returned by the form with the iXML API.

Please note, this tutorial requires that you have access to a SAP NetWeaver '04 (or 2004s) AS ABAP that is configured to communicate with an Adobe Documents Server (ADS). In addition, to complete the tutorial fully it is required that the Flight Data model on the AS ABAP has been populated. If it is not, you can still accomplish most of the tutorial and will still gain an understanding of how to use this technology. Knowledge of BSP Application programming is required to complete this tutorial.

## **3 The Step By Step Solution**

**3.1 Create the Form Interface. This will be a simple interface that accepts flight booking data to be entered.**

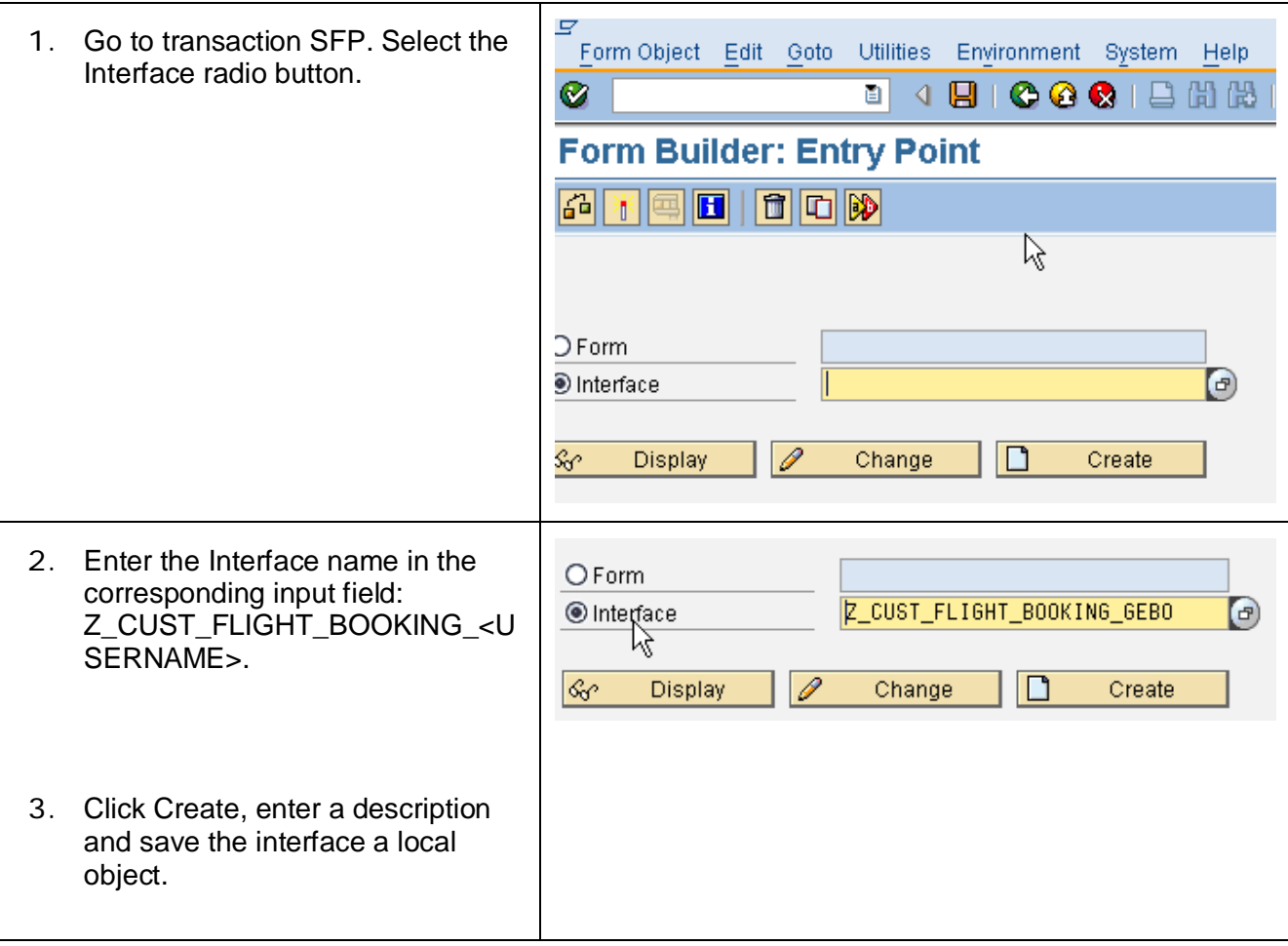

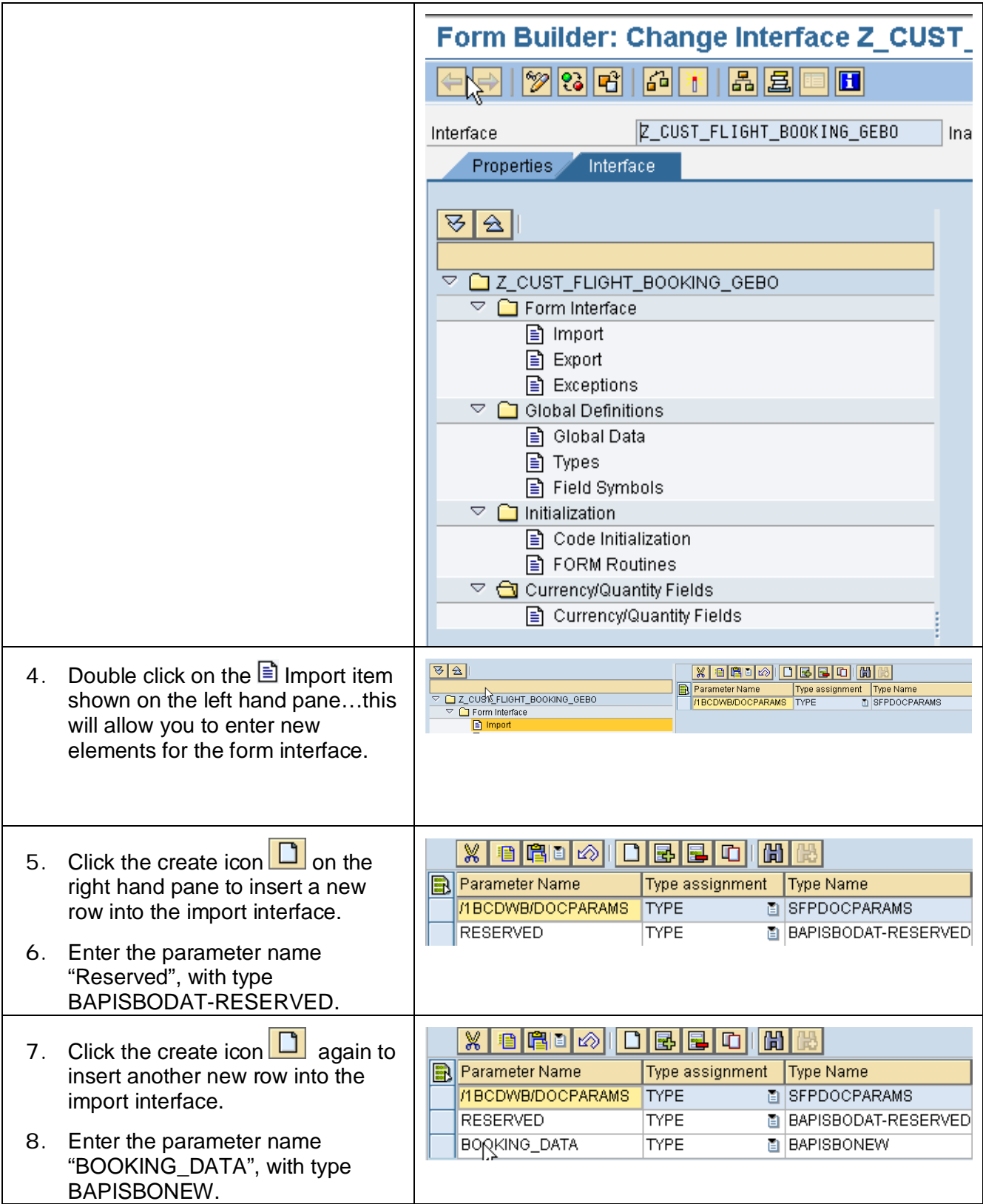

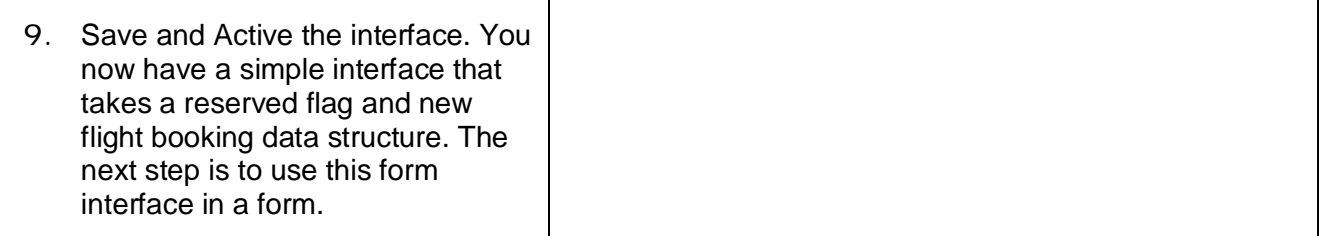

**3.2 Create the Form, using the Form Interface that you created in the last step. This will be a simple form that will allow users to enter information for booking a flight.**

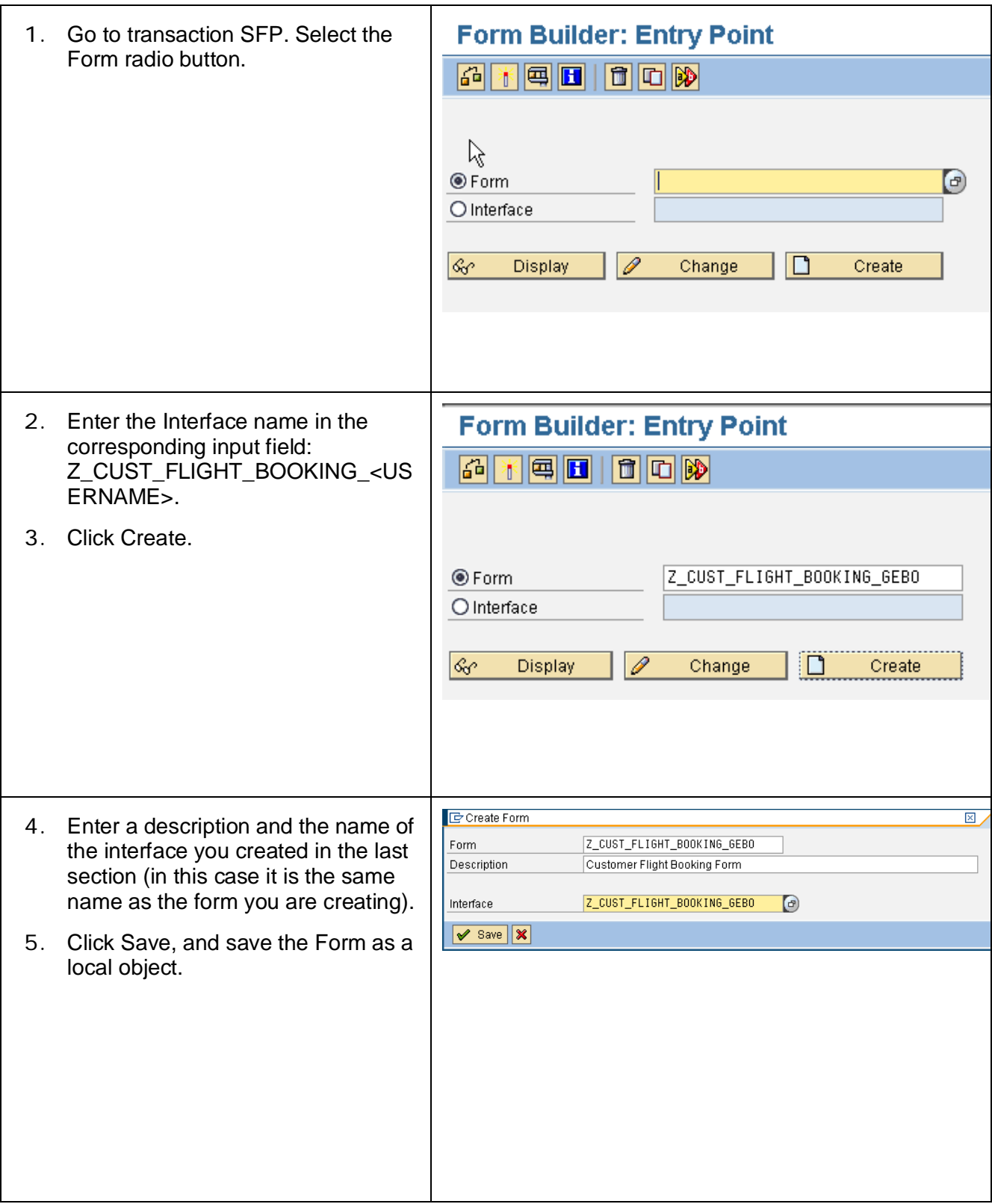

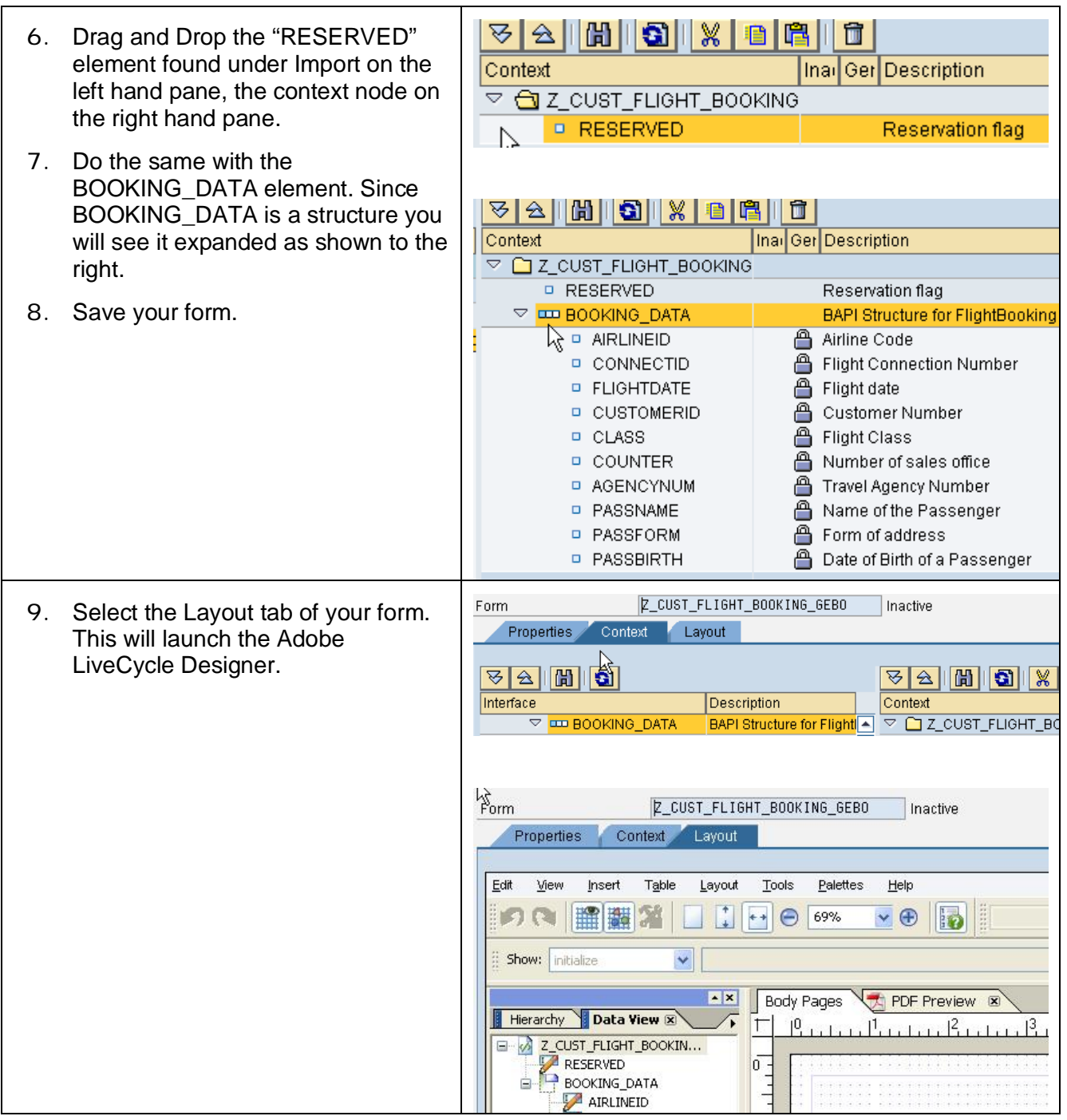

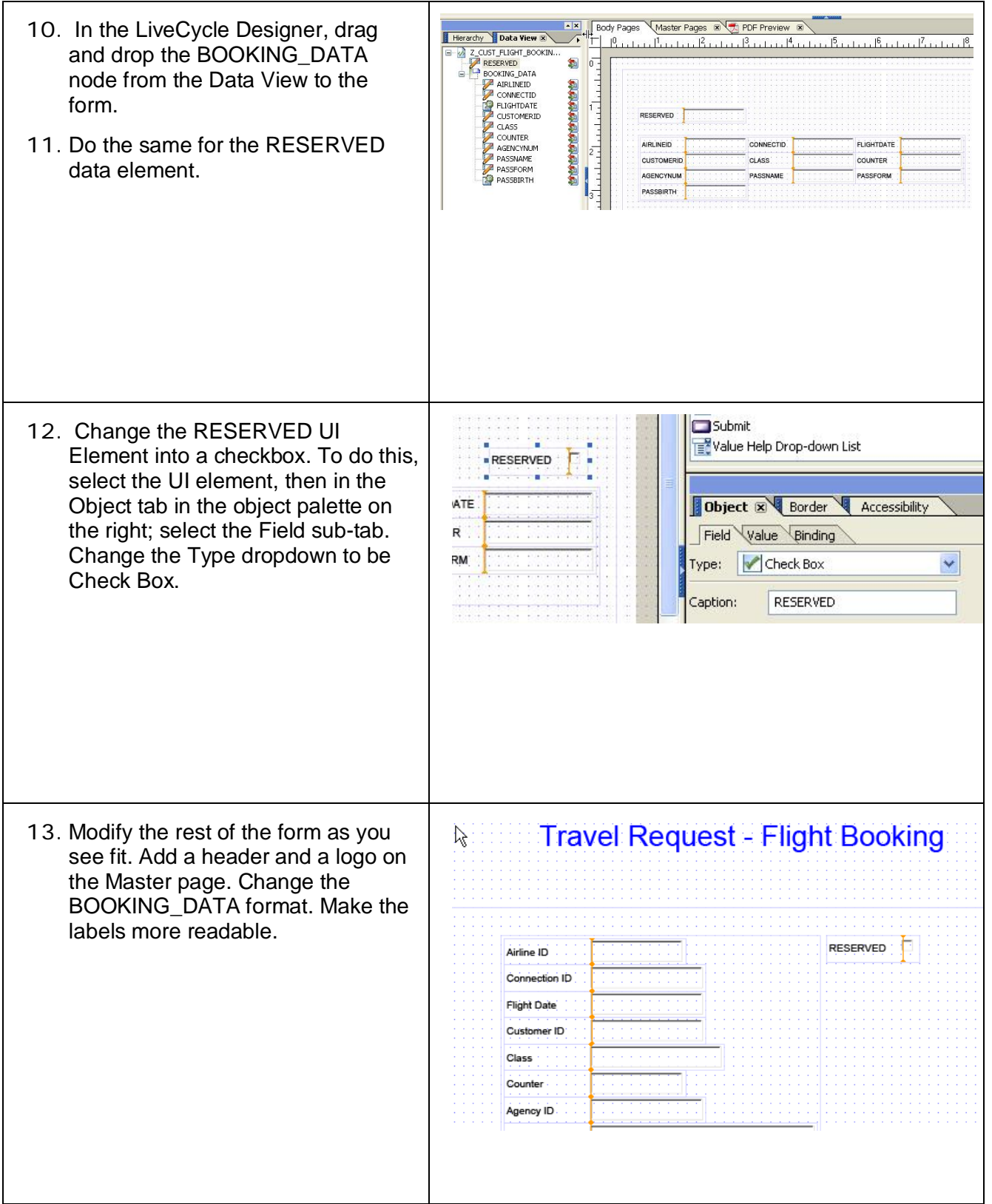

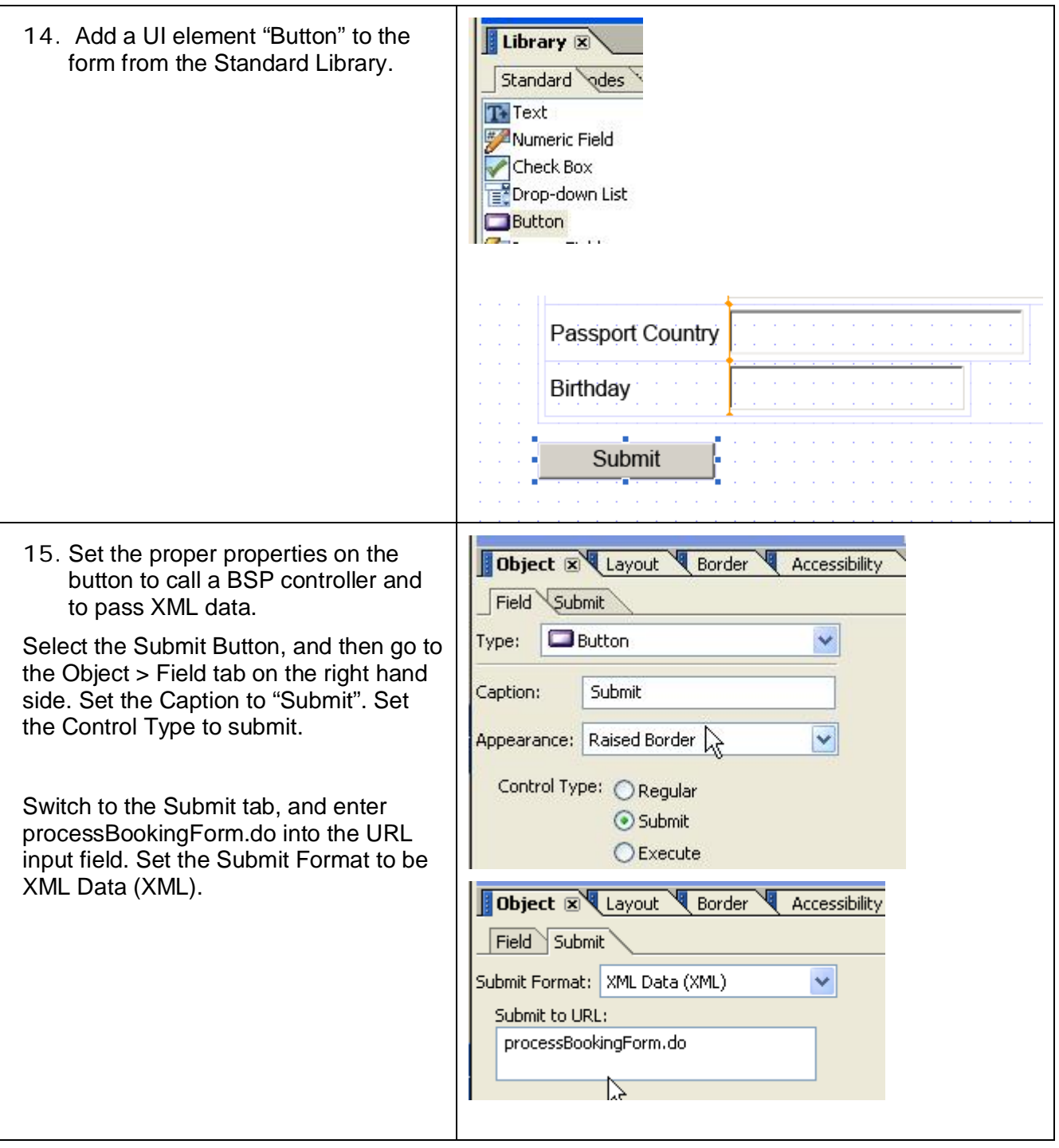

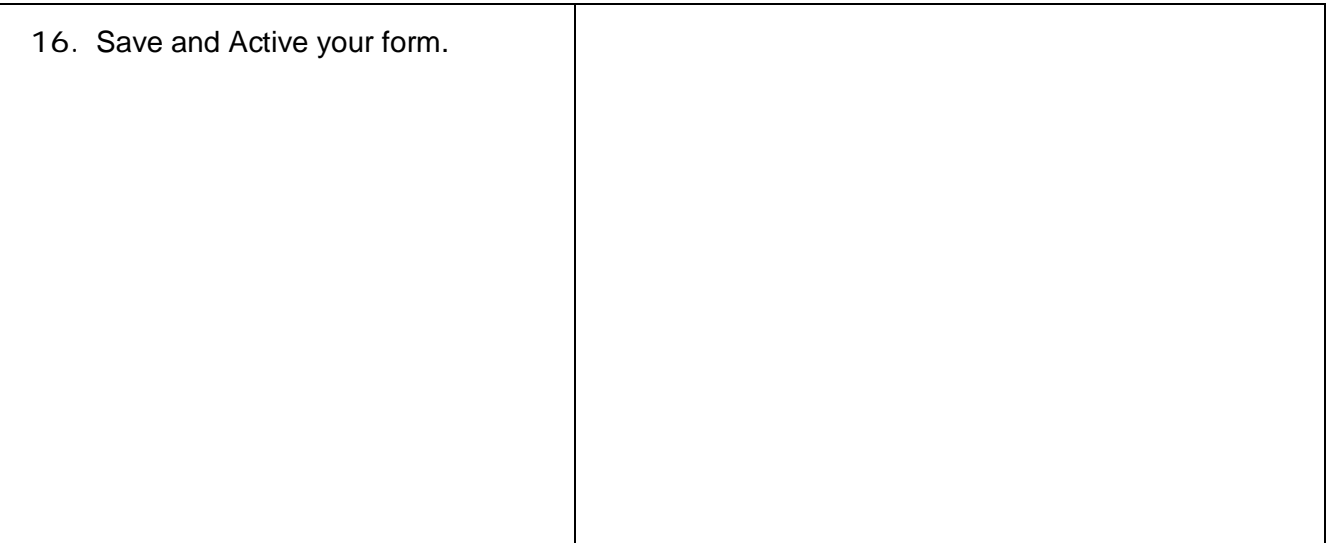

#### **3.3 Create a new BSP Application & Controller to display the Form.**

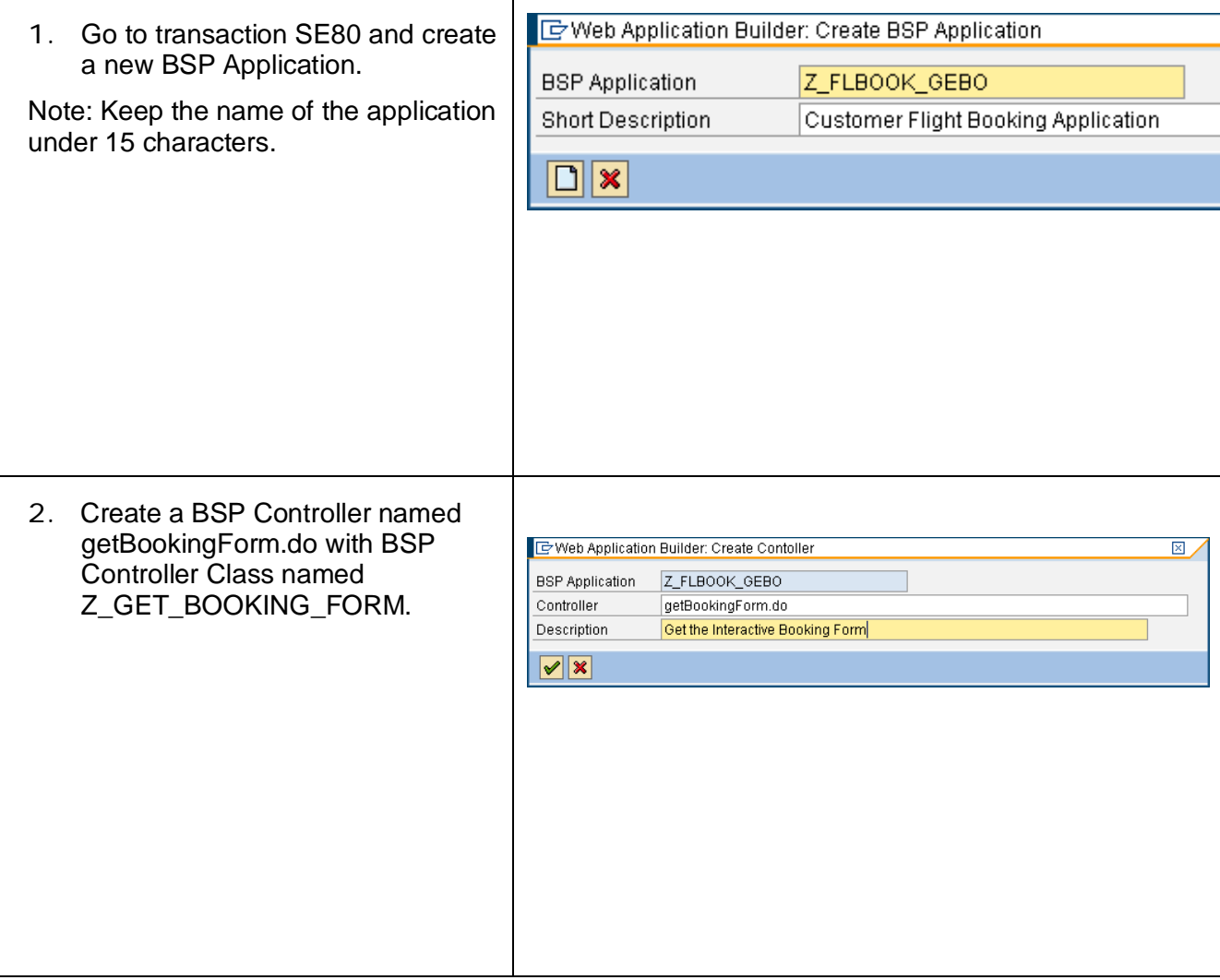

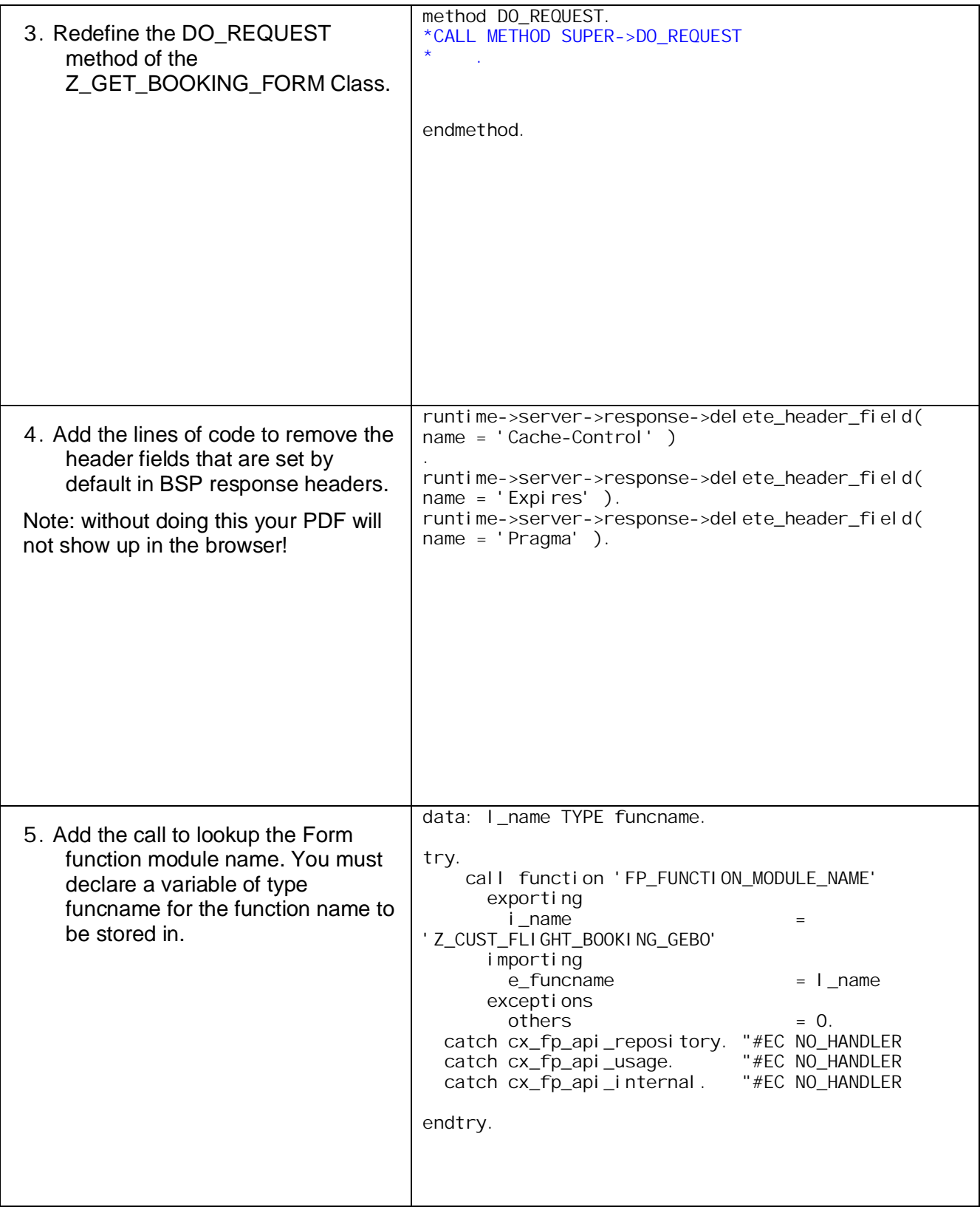

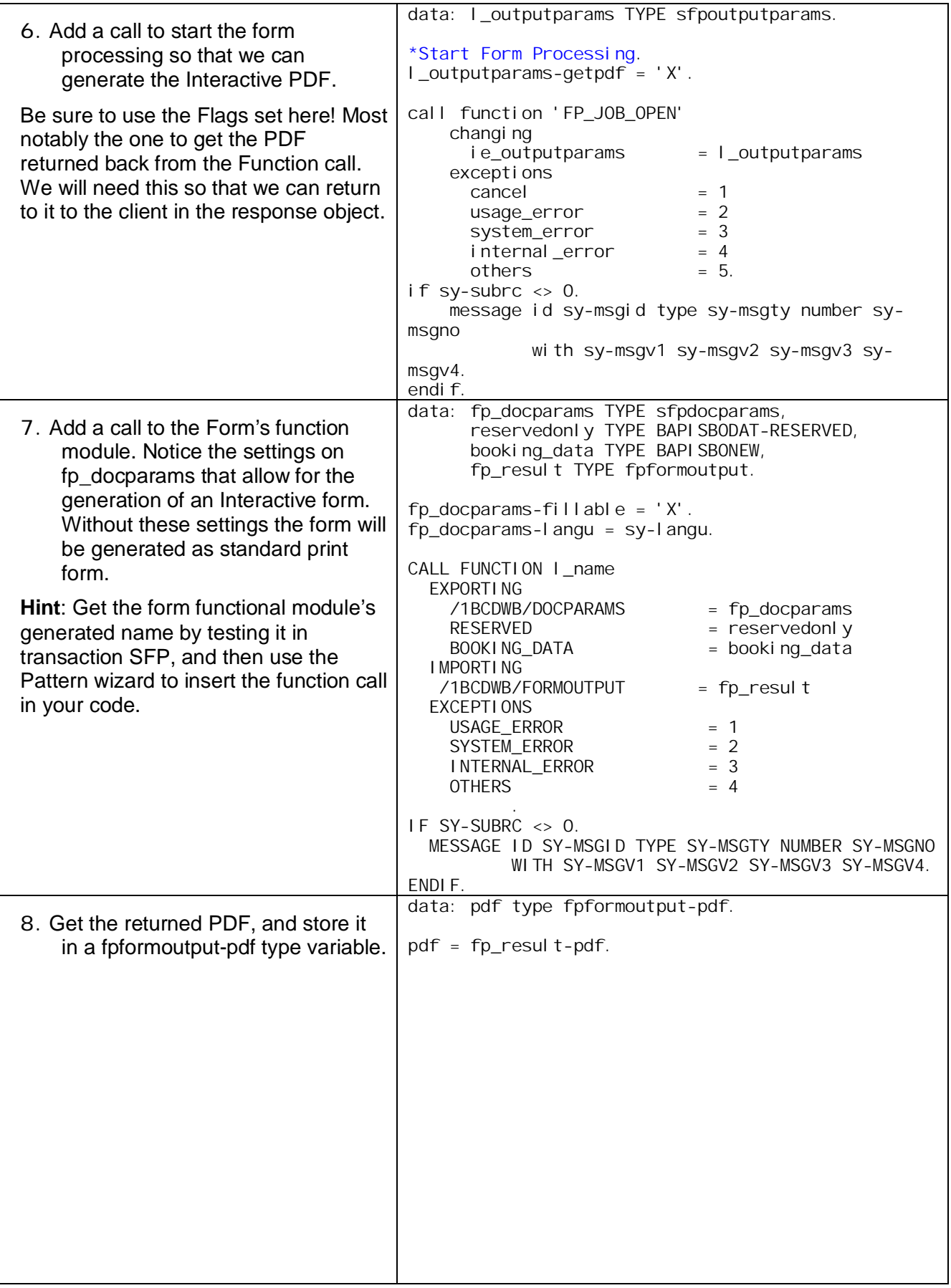

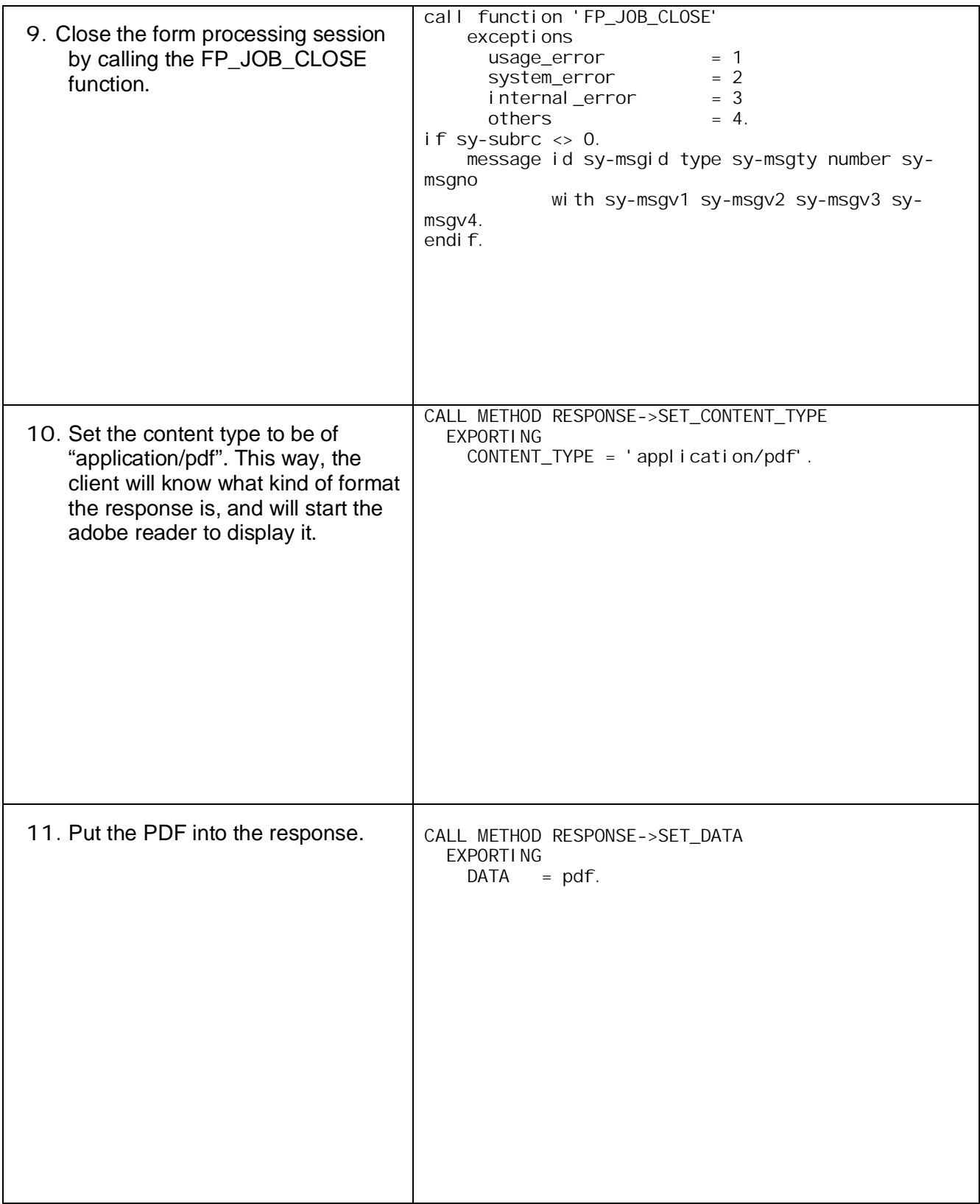

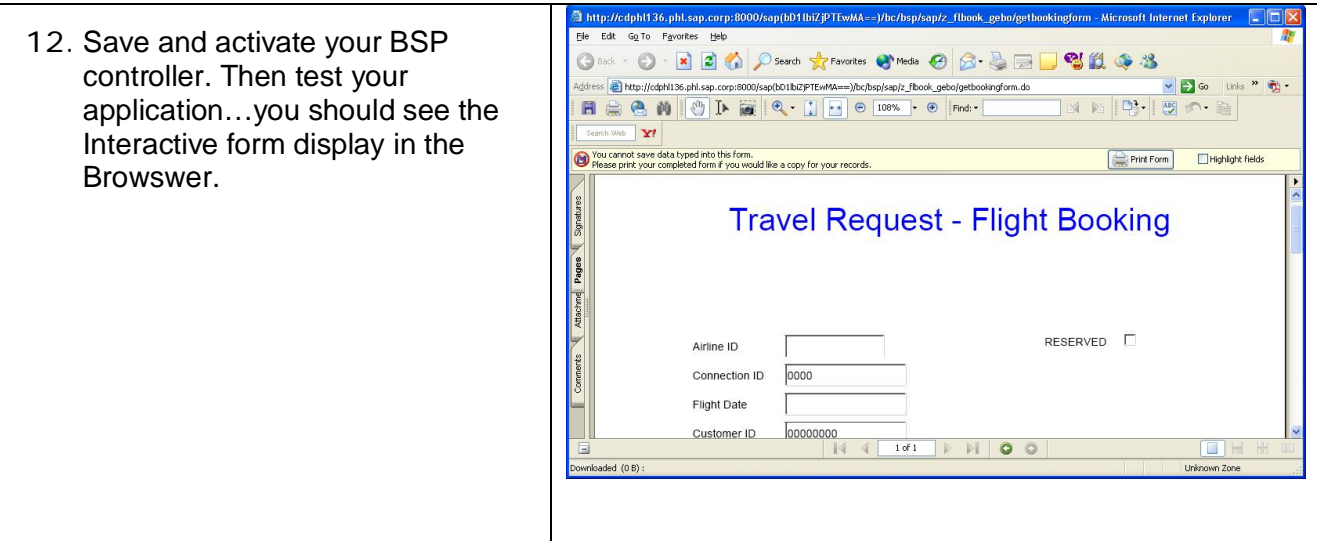

#### **3.4 Create another BSP Controller to process the form data.**

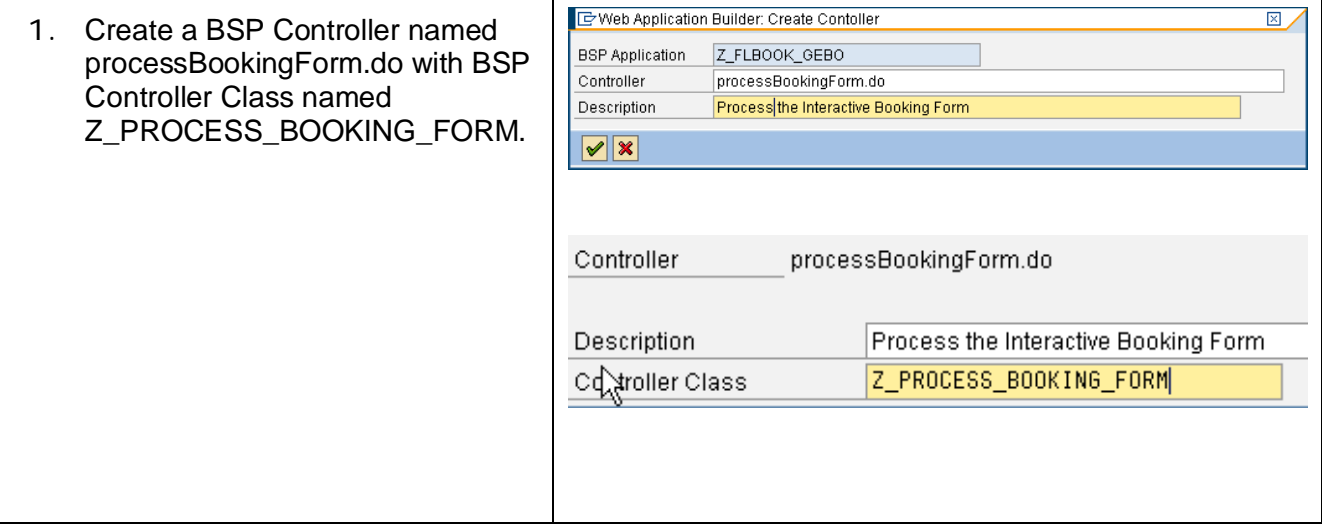

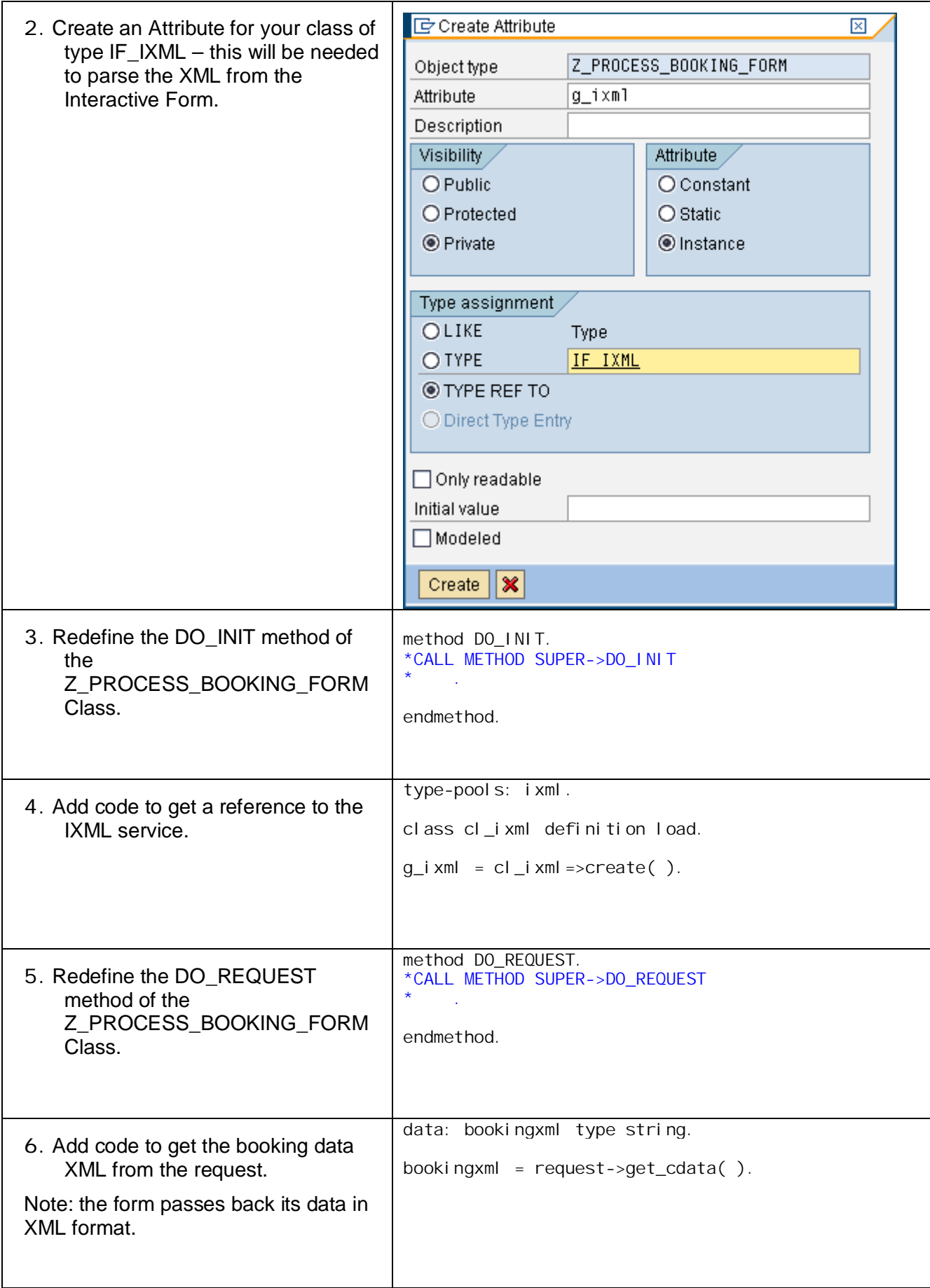

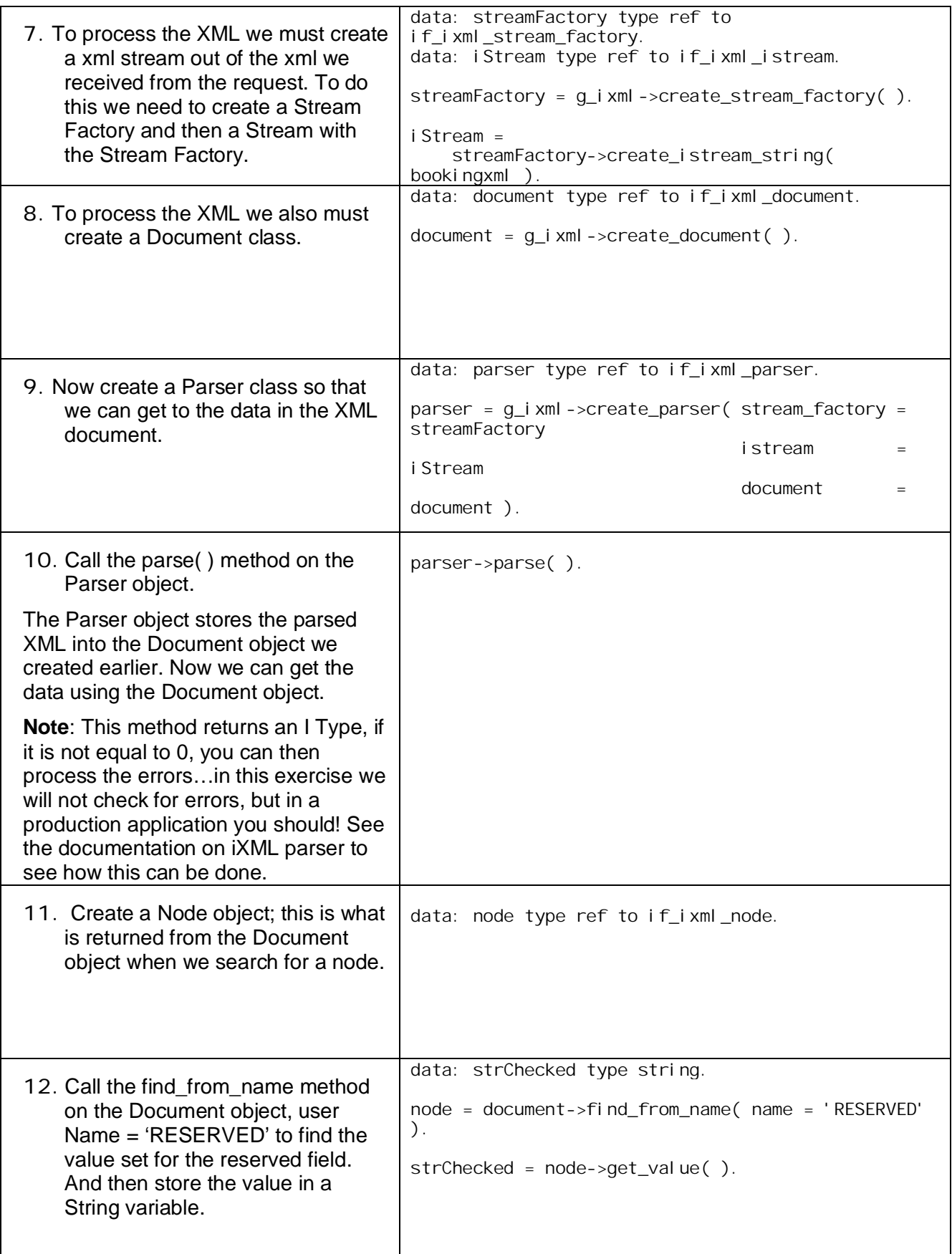

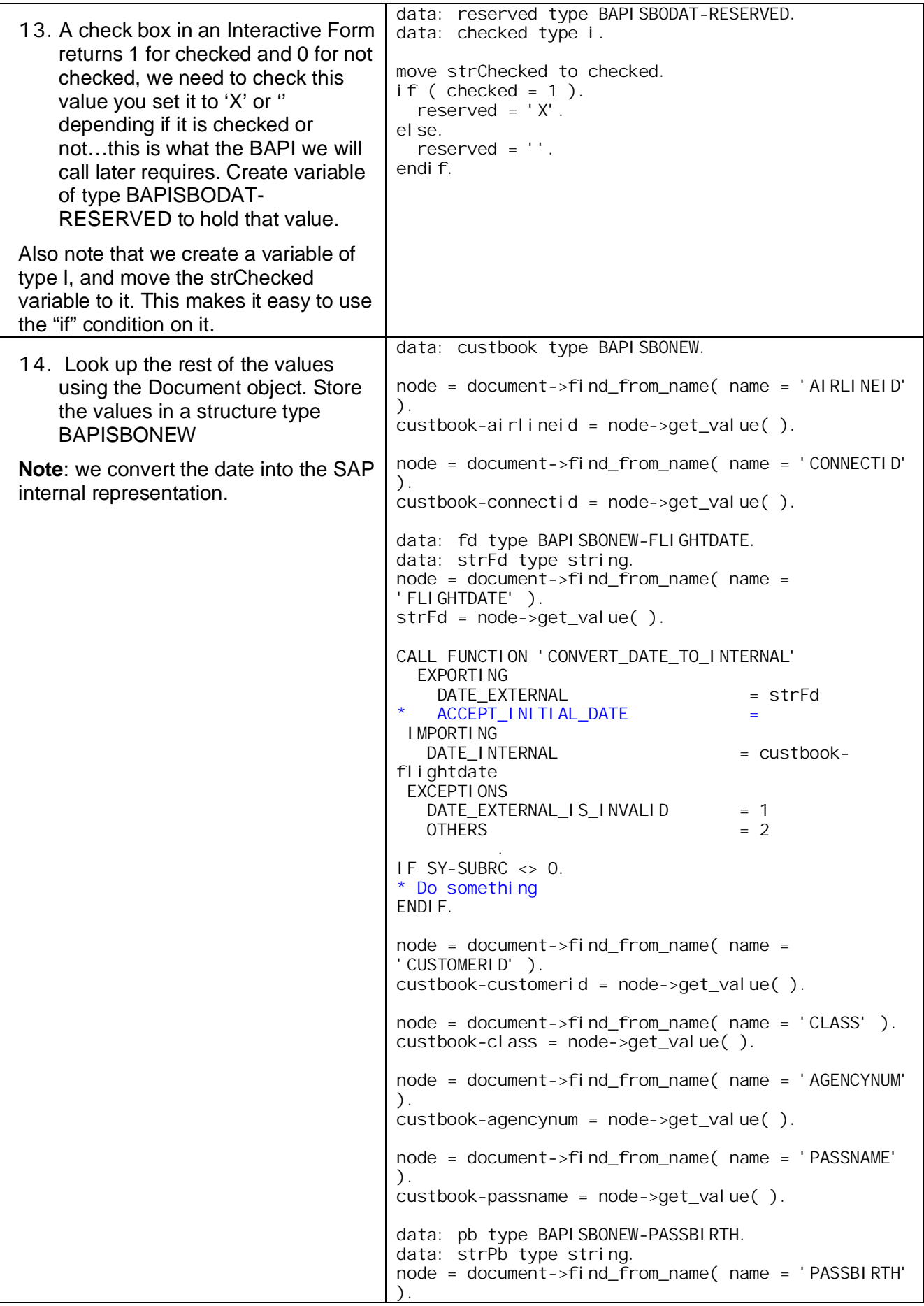

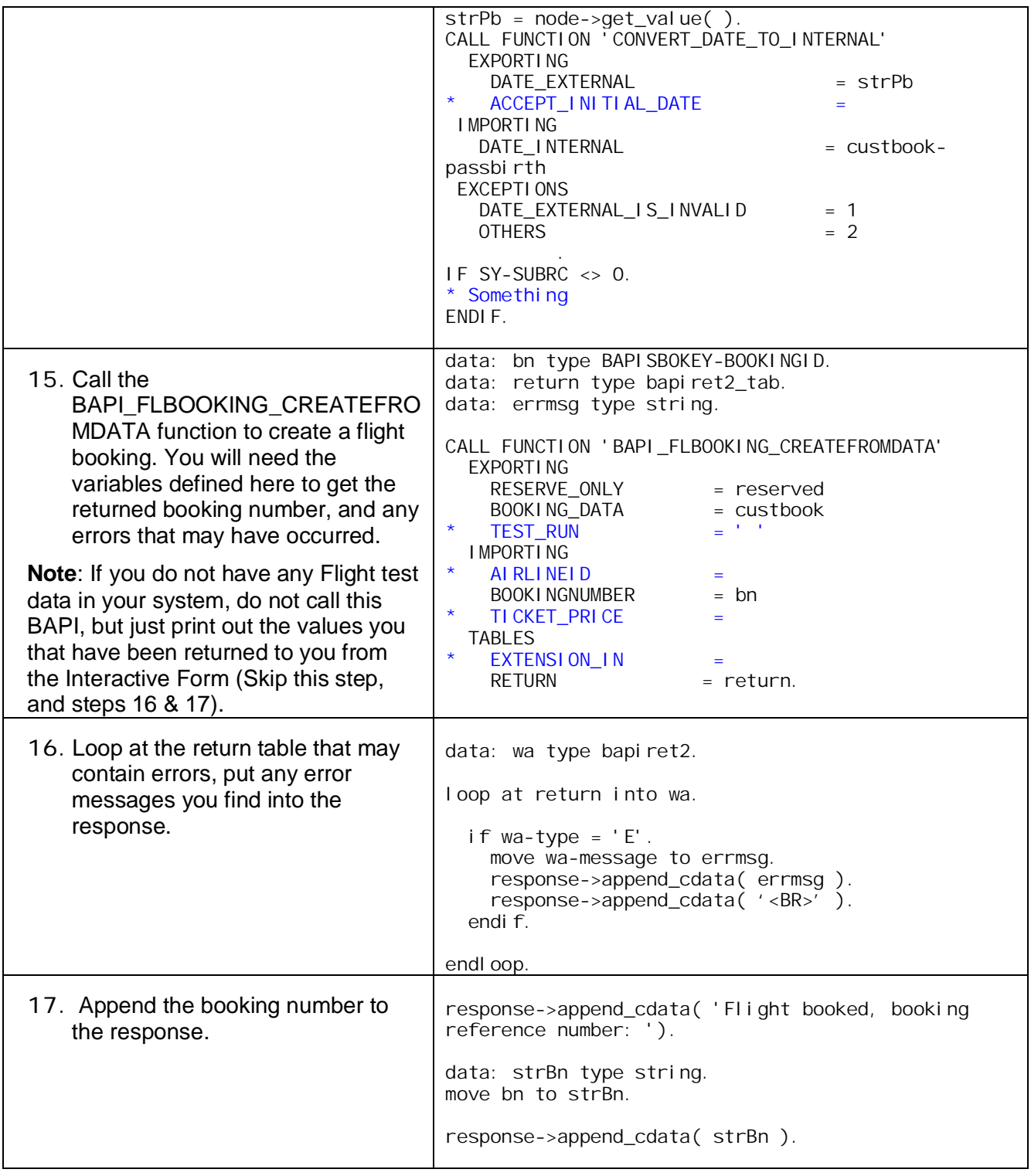

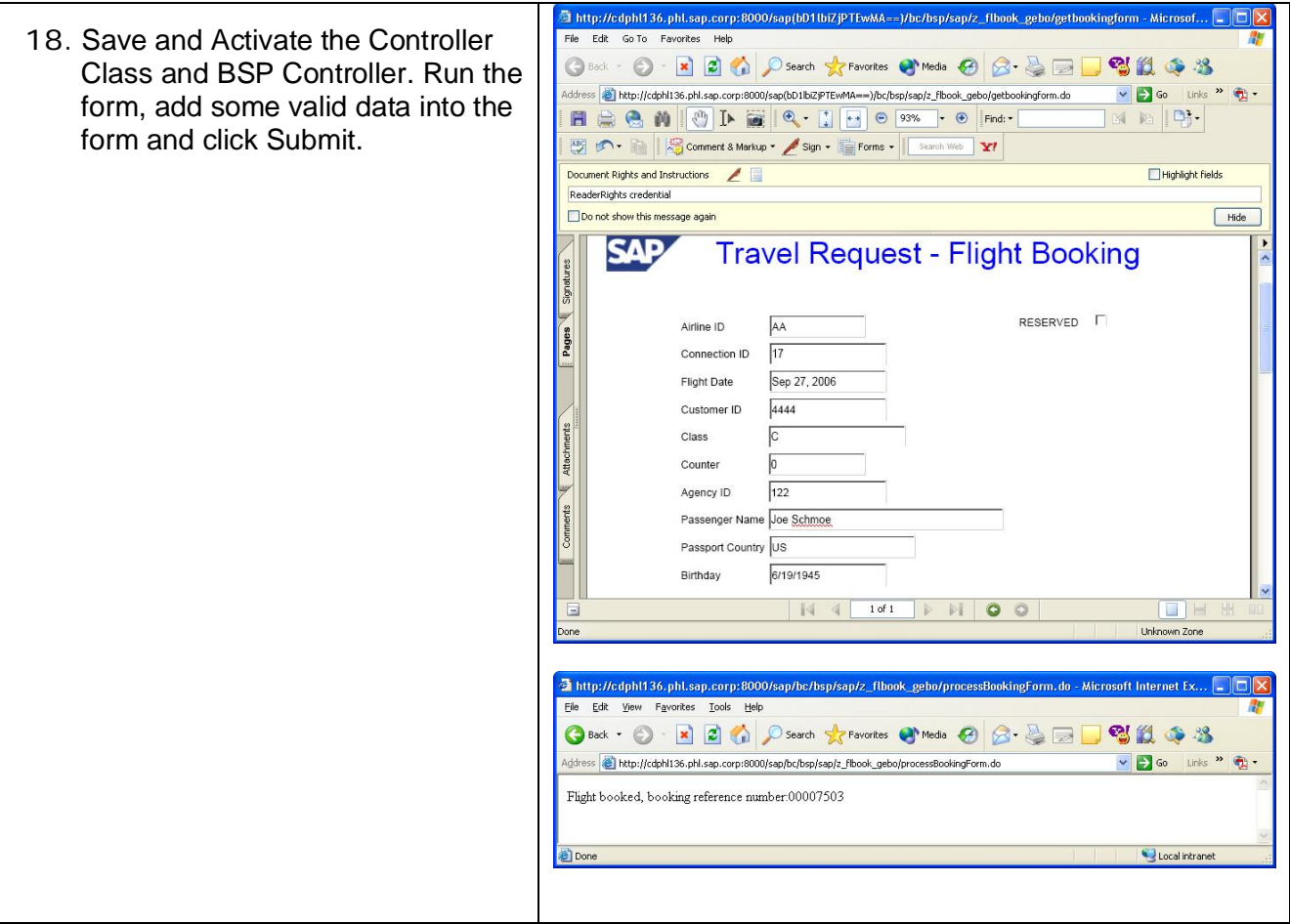

**[www.sap.com/netweaver](http://www.sap.com/netweaver)**

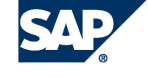

THE BEST-RUN BUSINESSES RUN SAP